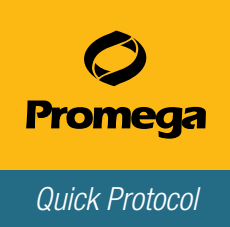

## Using GoTaq® qPCR Master Mix

The protocol for a 20μl reaction is outlined below. Component volumes may be scaled as appropriate. This protocol assumes that 20% of the reaction volume is DNA template (e.g., 4μl of DNA template added to 16μl of reaction mix). If the volume of DNA template is more or less than 4μl, adjust the volume of Nuclease-Free Water accordingly so that the final reaction volume is 20μl.

## Assembling the Reaction Mix

1. Prepare the reaction mix by combining GoTaq® qPCR Master Mix, Nuclease-Free Water and primers in the order listed. See Notes a and b.

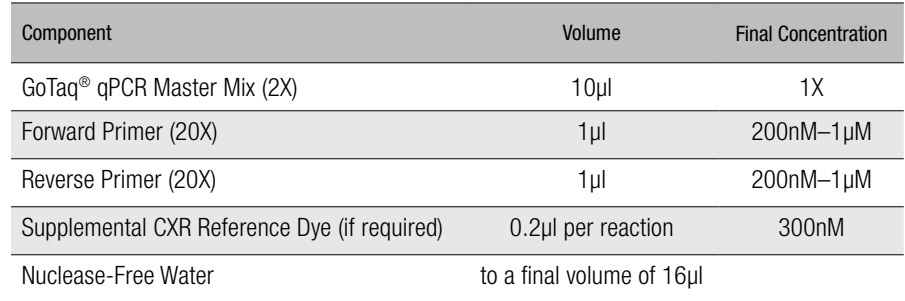

## Notes:

- a. See the *GoTaq*® *qPCR Master Mix Technical Manual* #TM318 for a list of instruments that require adding CXR Reference Dye.
- b. Some instruments such as the BioRad instruments require adding a normalization dye (e.g., fluorescein).
- 2. Carefully pipet 16μl of reaction mix into each reaction well.
- 3. Add 4µl of experimental template, standard or negative control to the reaction mix dispensed in Step 2.
- 4. Seal the plate, and centrifuge at low speed for 1 minute.
- 5. Program the thermal cycler with the desired thermal cycling conditions as per the manufacturer's instructions.
- 6. Place the plate in thermal cycler, and press Start.

When the run is complete, analyze the data.

GoTaq is a registered trademark of Promega Corporation.

Additional protocol information is in Technical Manual #TM318, available online at: www.promega.com